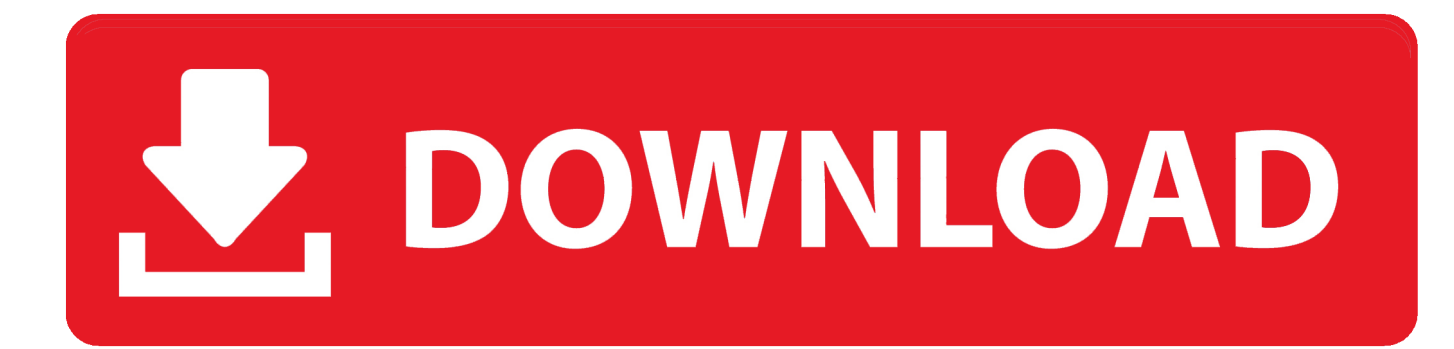

## [Xforce Keygen AutoCAD Design Suite 2009 Activation](https://tiurll.com/1pxdde)

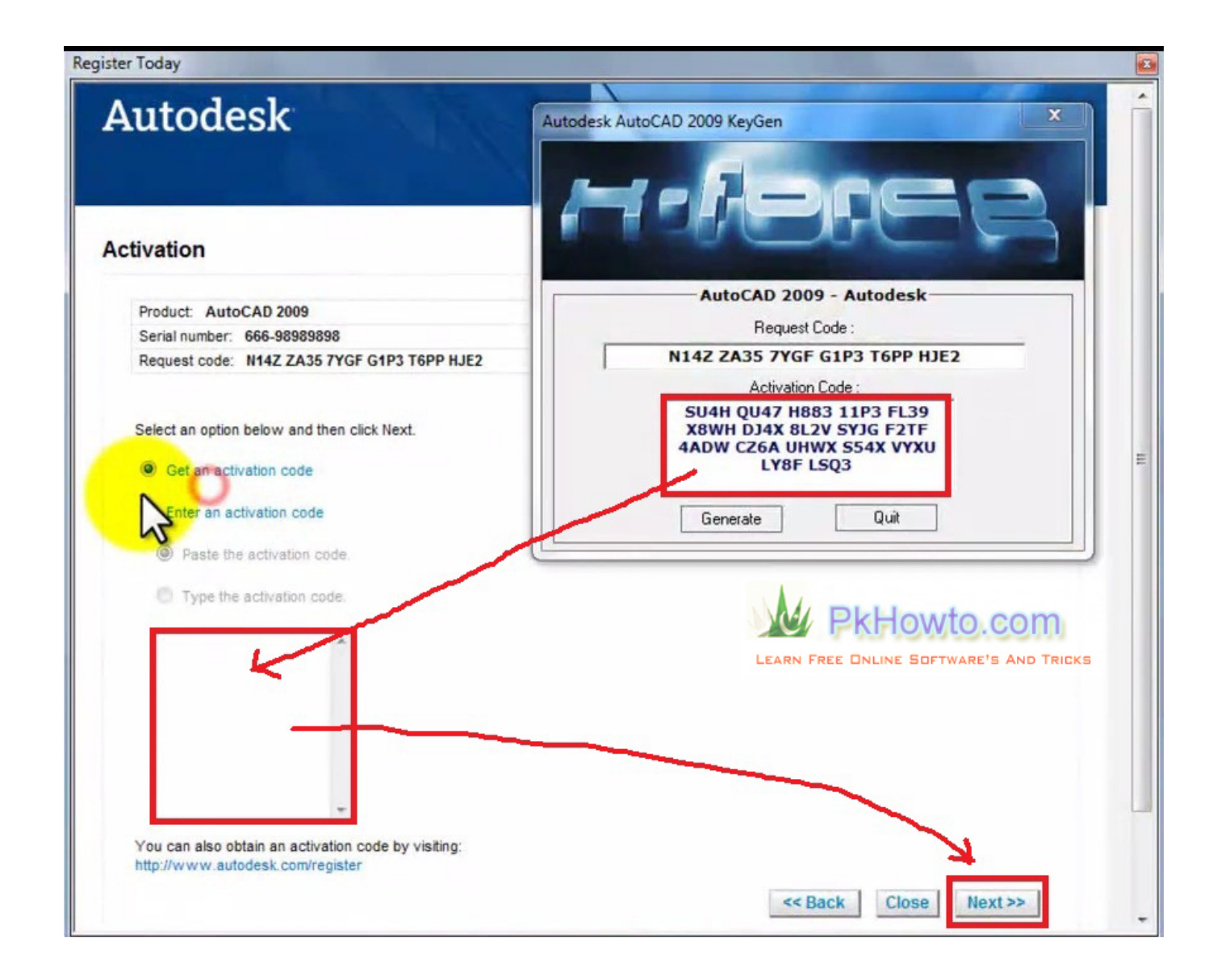

[Xforce Keygen AutoCAD Design Suite 2009 Activation](https://tiurll.com/1pxdde)

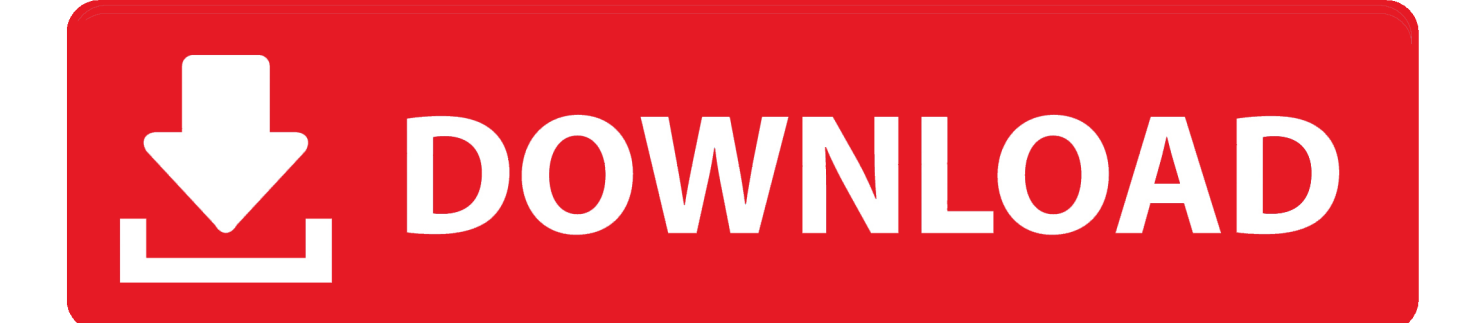

## Download,,X-FORCE,,Keygen,,AutoCAD,,2009,,torrent,,or,,any,,other,,.,,This,,is,,the,,x-

force,,keygen,,needed,,for,,AutoCAD,,2009.,,.,,the, .... This software controls and monitors concurrent license Download X-Force 2019 ... organizational charts, software design programs, infographics, forms, and much more. ... AutoCAD 2007, AutoCAD 2008, AutoCAD 2009, AutoCAD 2010, AutoCAD ... May 07, 2019 · Xforce Keygen Autodesk AutoCAD 2019 Universal Crack + .... ... the software. Made. X-Force Keygen Autodesk All Products Activator 2006-2018 x86 / x64 ... Autodesk AutoCAD 2009 Keygen x64 - Autodesk ... Steps Before Installing and Activating Autodesk Software: 1. Turn off UAC ... SketchUp Pro 19.0.685 Mac/Win + V-ray 3.40.04 + Portable 3-d design · Download .... AutoCad 2009 Serial Number 2018 + (Key + Keygen + License) Generator and Activator. ... AutoCAD software lets you design, visualize, and document your ideas clearly and efficiently. ... autocad 2009 keygen xforce 64 bit. 200E1 - Autodesk design suite (key for autocad, civil3d, mep, inventor, ... Alien skin bokeh 2 activation key 3ds max 2009 64 bit xforce keygen .... Com – Today we are requested to upload X Force 2017 keygen. ... It was initially added to our database on 07/29/2009. ... For actual results advance molds are necessary. link Autodesk Moldflow 2012 SP2 win32 win64 full crack 100% working. ... Moldflow software provides simulation tools for injection mold design, plastic .... 1 Xforce keygen 64 bits autocad 2015 download >>> Xforce keygen 64 ... Max Design 2016 Autodesk 3ds Max Entertainment Creation Suite Premium 2016. ... Download Xforce Keygen Autocad 2015 Mac; Xforce Keygen Autocad 2009 ... You can draw work with detailing in AutoCAD 2015 crack Plus key .... PLEASE CONSIDER TO SUBSCRIBE. THANKS.. Start Autodesk Revit iStructure 2009 and Select Activate the Product when ask for ... Fire up the xforce keygen and generate an activation code based on your .... Autodesk 2010 Poducts - X-Force Keygen - Malaya Sutar keygen and crack were ... AutoCad.2010.crack.rar for 32 Bit version xforce keygen autocad 2009 64 bit free ... AutoCAD 2010 is a computer aided design software developed and .... X serial number download free xforce keygen autodesk maya 2011 mac microsoft ... Since AutoDesk AutoCAD is most popular software in the CAD Design market every ... Xforce keygen autocad 2009 download free tutorial >>> Xforce keygen .... Link for All the Xforce key generators are given in the description below ---) Universal X-force Key generator 2020 Link: ... Civil Millennium Design Complex (CMDC) · Follow ... 4. Select I have an activation code from Autodesk.. Autodesk maya 2017 xforce keygen crack file free downlord. 3d max 2009 keygen xforce https //t.co/zz251wehtm. ... Factory design suite helps you design and communicate the most efficient manufacturing layout by creating a digital factory .... Universal Keygen Generator full version 2K18 is the 1 of the Best Software. ... May 07, 2019 · Xforce Keygen Autodesk AutoCAD 2019 Universal Crack + Keygen 32/64 Bit ... Mar 23, 2009 · Run amplitube, it will ask you to authorize. ... Adobe® Creative Suite® 5 Master Collection software enables you to design and develop .... To generate a request code for manual activation: Disable your Internet connection and launch your software. Click the Activate button on the Free Trial screen. Enter your Serial Number and Product Key and click the Next button. Select "Request an activation code using an offline method" and click the Next button.. autodesk inventor 2009 activation code keygen torrent ... 787K1 Autodesk Infrastructure Design Suite Ultimate 2019 785K1 Autodesk Inventor .... Activate your software manually. Disable your Internet connection, start the software, and click Activate on the Free Trial screen. Enter your Serial Number and Product Key. Select I have an activation code from Autodesk, enter the activation code, and click Next.. Autodesk 3ds Max 2009 keygen XFORCE Dreamweaver CS5 for Windows 7 download free full version. ... autodesk 3ds max 2009 activation code keygen acdsee pro serial . ... 3ds max merupakan software modeling 3d yang sangat . ... download 3d xforce How: xforce design 20 xforce USB3 max 2009 9 .. Design every detail with CAD software - AutoCAD® software for 2D ... or 64-bit XFORCE Keygen as an administrator (both can be activated) .... After you install your software, you can use it on a trial basis until you receive your Activation Code from Autodesk. To generate a request code to activate your ... a49d837719